### Homenet Implementation Report

#### Ole Trøan Over the shoulder implementer

# What?

- Based on OpenWRT
- Code on github
- Prefix assignment:
	- $-$  draft-arkko-homenet-prefix-assignment-03
	- draft-ietf-ospf-ospfv3-autoconfig-00
- Multi-prefix multi-homing:
	- draft-troan-homenet-sadr-00
	- draft-bhandari-dhc-class-based-prefix-04
	- draft-ietf-v6ops-ipv6-multihoming-without-ipv6nat-04
- Service Discovery:
	- mDNS proxy

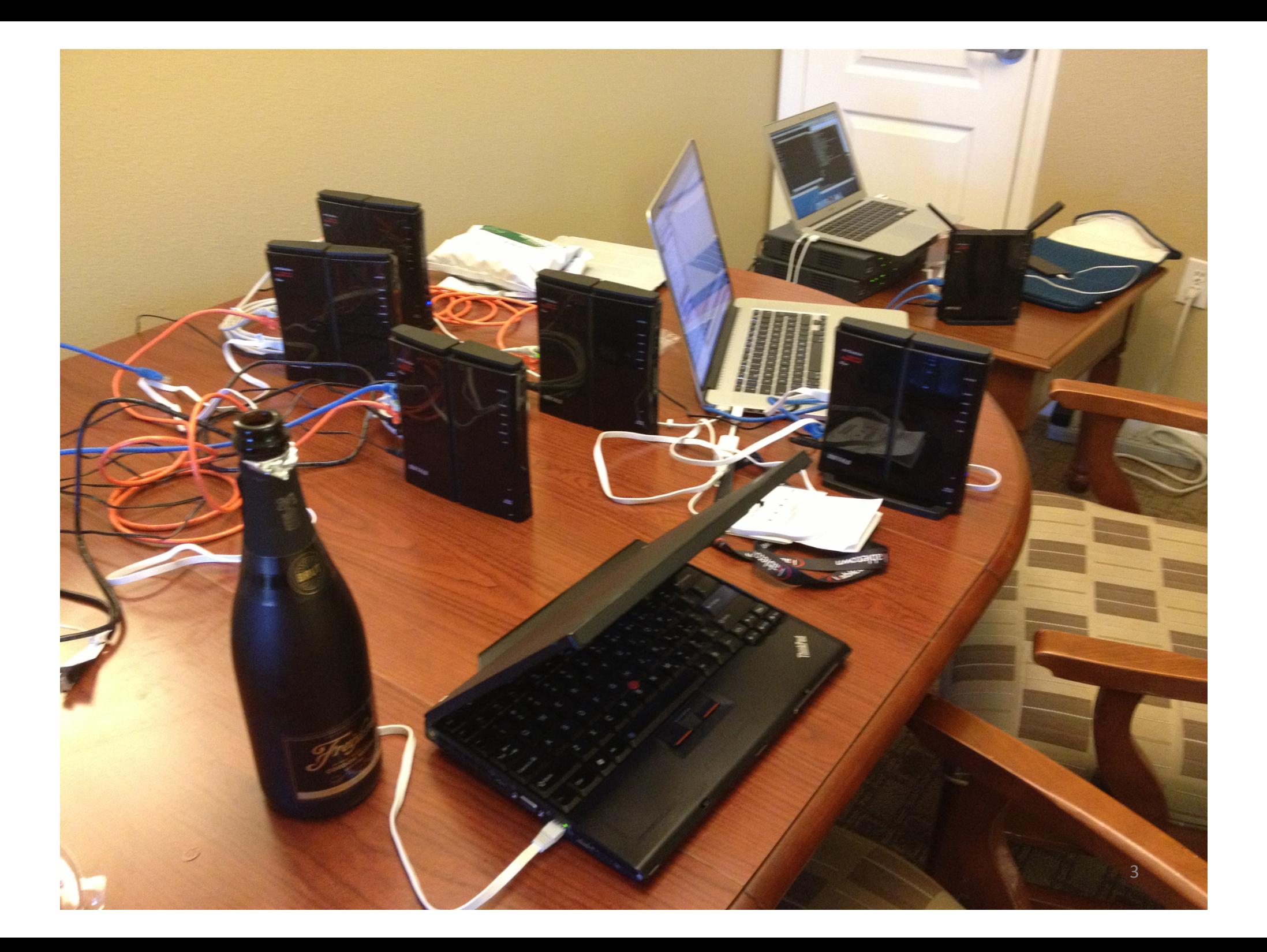

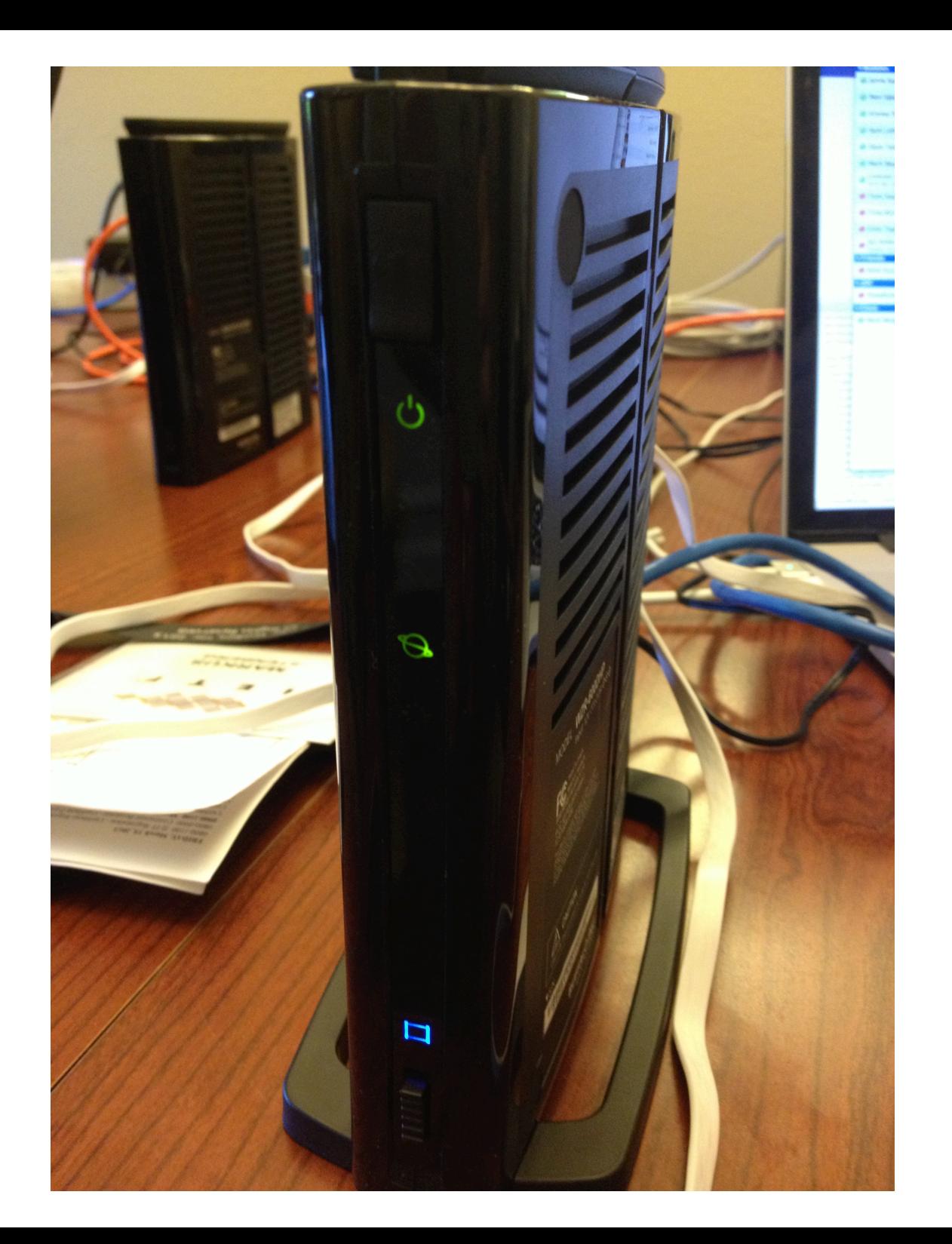

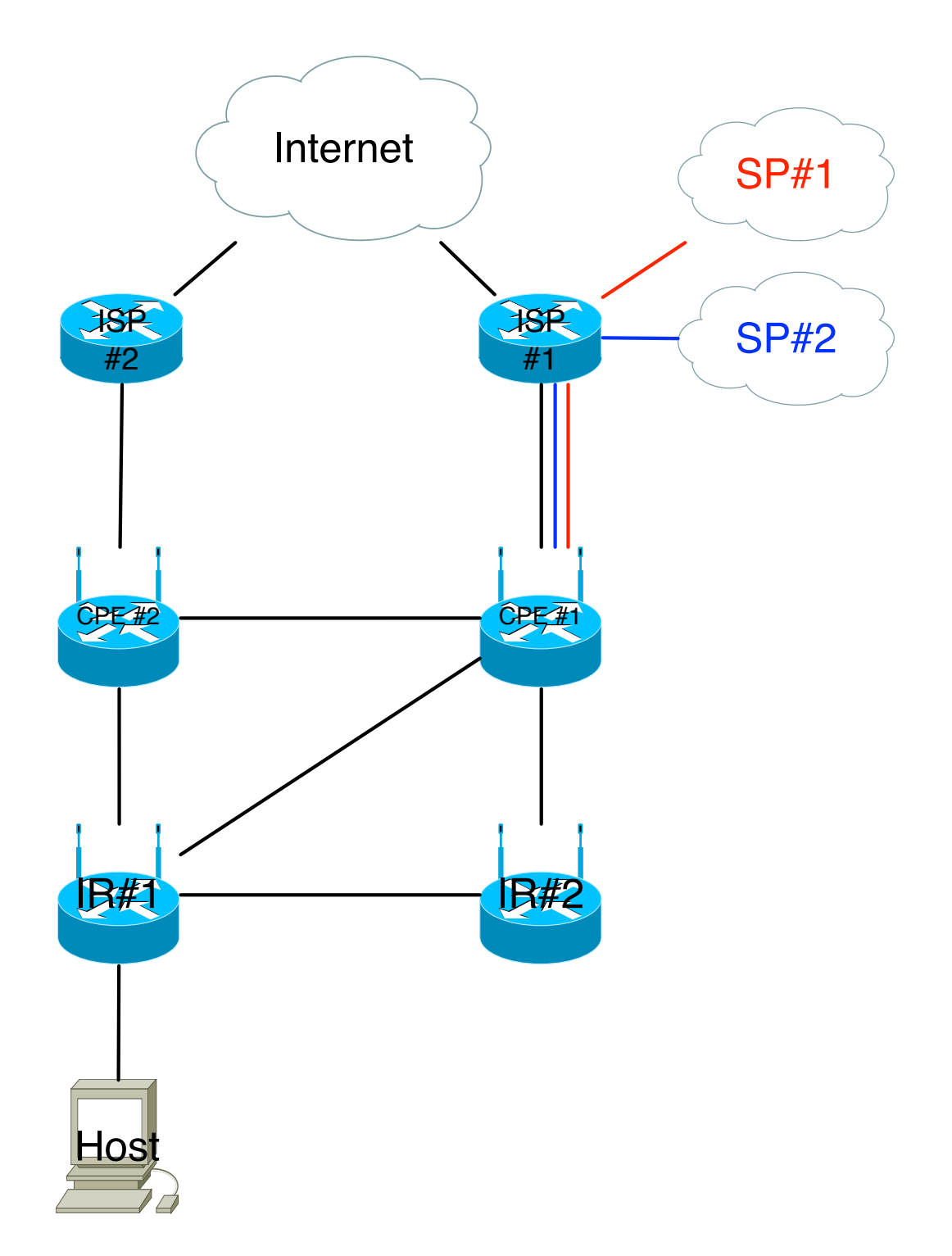

# Prefix Assignment

- Plan a revision 04 ASAP
	- $-$  Include lifetimes of usable prefixes
	- $-$  Take a second look at timers. 4 minute timer to keep assigned prefix
- Consequences of Jari's new job...
- Implementation extended to distribute other configuration information. OSPF is really just a distributed database after all.
	- $-$  Separate draft?

# Multi-homing

- SADR works fine. Can be implemented with Linux' multi table support. Uses the implicit method in SADR.
- Prefix class is useful for exposing applications to choice of exit.

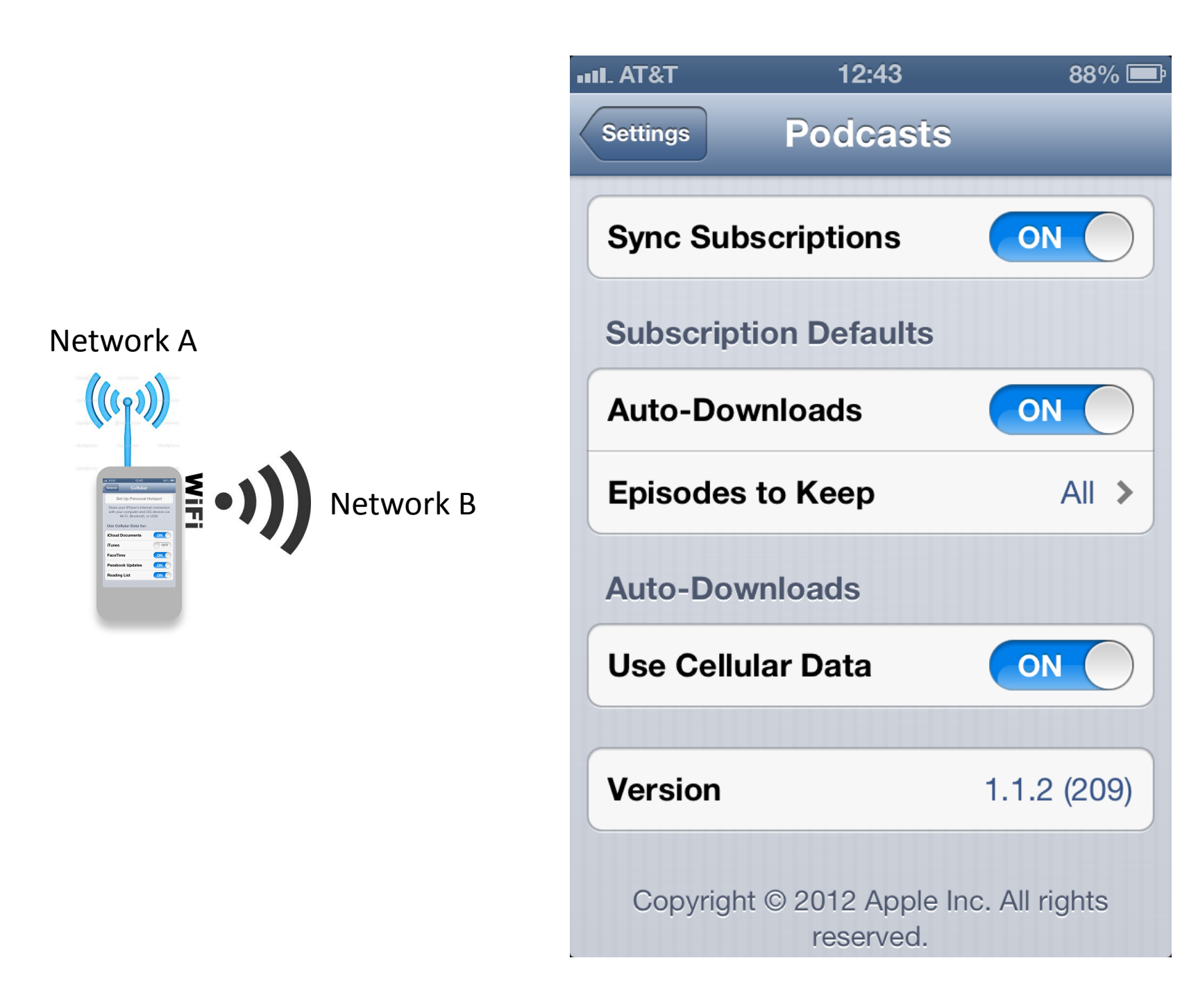

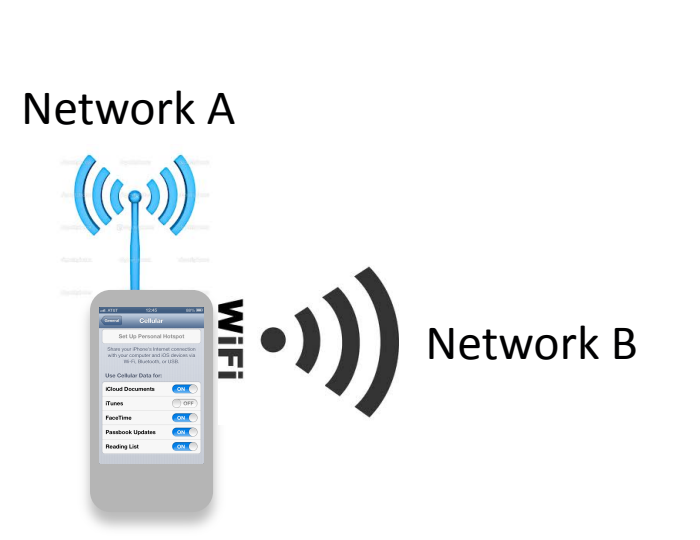

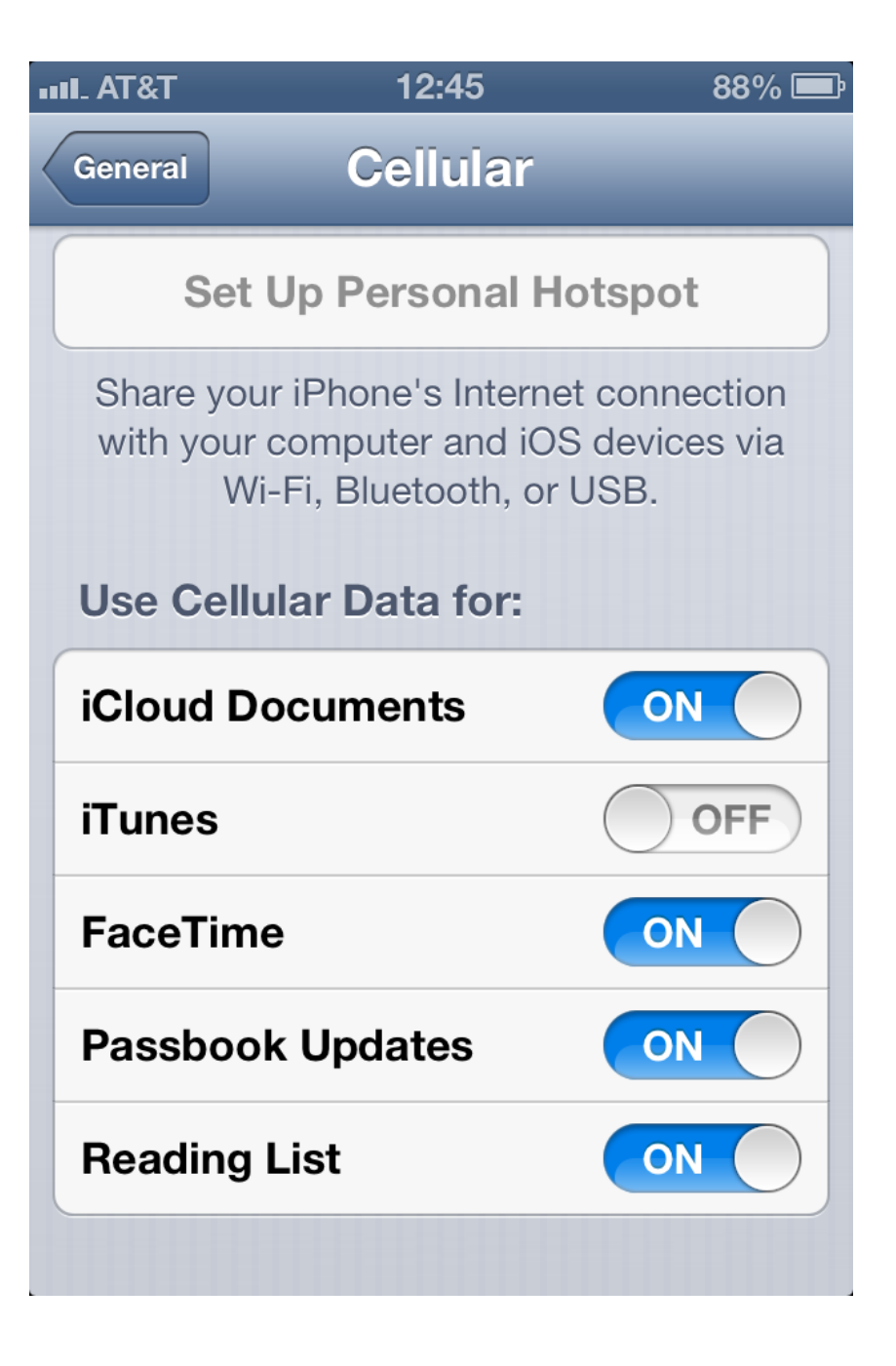

## Informed source selection

otroan@ubuntu:~/src/ipu,ls\$ ./**ping6 -c 1 ipv6.google.com** PING ipv6.google.com(mrs02s04-in-x11.1e100.net) from 2001:470:e41c:1878:7805:426e:b432:a24b : 56 data bytes 64 bytes from mrs02s04-in-x11.1e100.net: icmp\_seq=1 ttl=51 time=152 ms

--- ipv6.google.com ping statistics ---1 packets transmitted, 1 received, 0% packet loss, time 0ms rtt min/avg/max/mdev = 152.732/152.732/152.732/0.000 ms

otroan@ubuntu:~/src/iputils\$ ./ping6 -c 1 ipv6.google.com%blue PING ipv6.google.com%blue(mrs02s04-in-x11.1e100.net) **from 2001:470:84c0:21d4:21c:42ff:fe5f:b2c2** : 56 data bytes 64 bytes from mrs02s04-in-x11.1e100.net:  $\text{icmp}$  seq=1 ttl=46 time=247 ms

--- ipv6.google.com%blue ping statistics ---1 packets transmitted, 1 received, 0% packet loss, time 0ms rtt min/avg/max/mdev = 247.179/247.179/247.179/0.000 ms

otroan@ubuntu:~/src/iputils\$ ./ping6 -c 1 ipv6.google.com%red PING ipv6.google.com%red(mrs02s04-in-x11.1e100.net) **from 2001:470:84c0:31ea:21c:42ff:fe5f:b2c2** : 56 data bytes 64 bytes from mrs02s04-in-x11.1e100.net:  $\text{icmp}$  seq=1 ttl=46 time=258 ms

--- ipv6.google.com%red ping statistics ---1 packets transmitted, 1 received, 0% packet loss, time 0ms rtt min/avg/max/mdev =  $258.540/258.540/258.540/0.000$  ms

# Service Discovery

- Implemented mDNS proxy in lua.
- Distribute services in OSPF
- Experiences:
	- mDNS is complex
	- Hard to scale
	- $-$  Conflict resolution across links was difficult

# General experiences

- Integration of "packages" is hard
- How well existing packages react to "system" events" is poor
	- $-$  Interface state changes, new addresses coming/ going
- Glue is the challenge.

# Please play with it!

• https://github.com/fingon/hnet-openwrt-feed